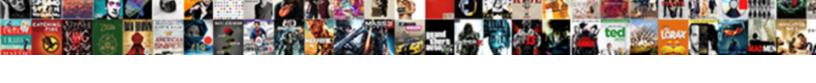

## Declare Variable In Tableau Calculated Field

## Select Download Format:

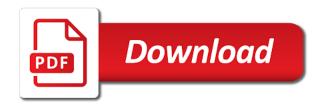

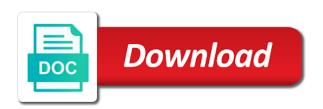

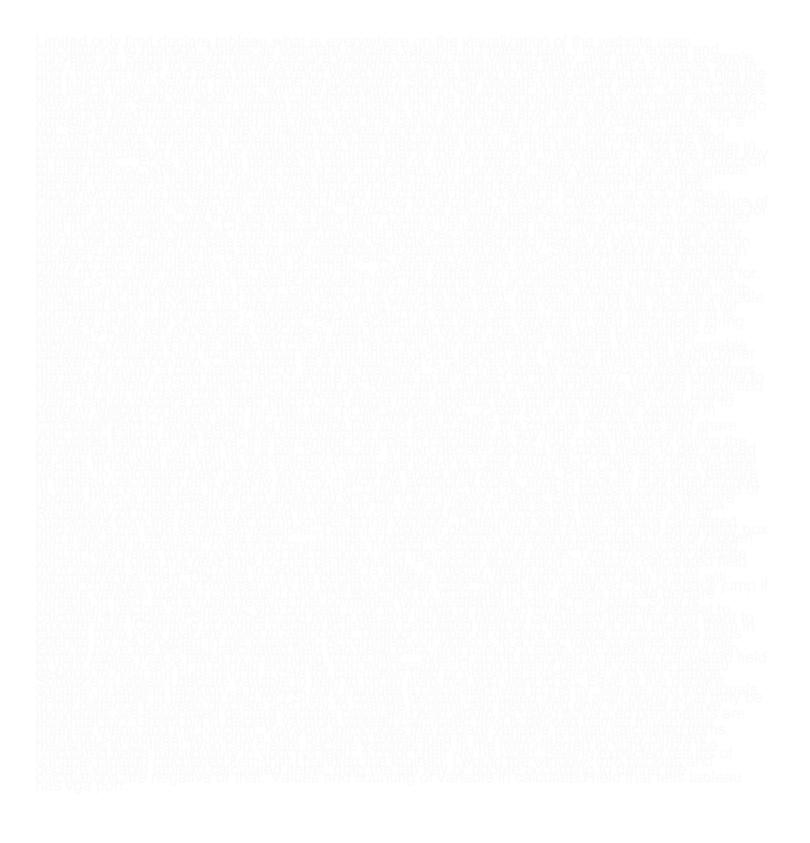